<<ABAQUS 6.11 >>>

书名:<<ABAQUS 6.11中文版有限元分析从入门到精通>>

, tushu007.com

- 13 ISBN 9787302310778
- 10 ISBN 7302310777

出版时间:2013-2

 $(2013-02)$ 

PDF

http://www.tushu007.com

<<ABAQUS 6.11 >>>

ABAQUS 6.11 ABAQUS6.11 **ABAQUS** ABAQUS 6.11 ABAQUS 6.11 ABAQUS

 $,$  tushu007.com

ABAQUS CAE INP

## $,$  tushu007.com

## $<$

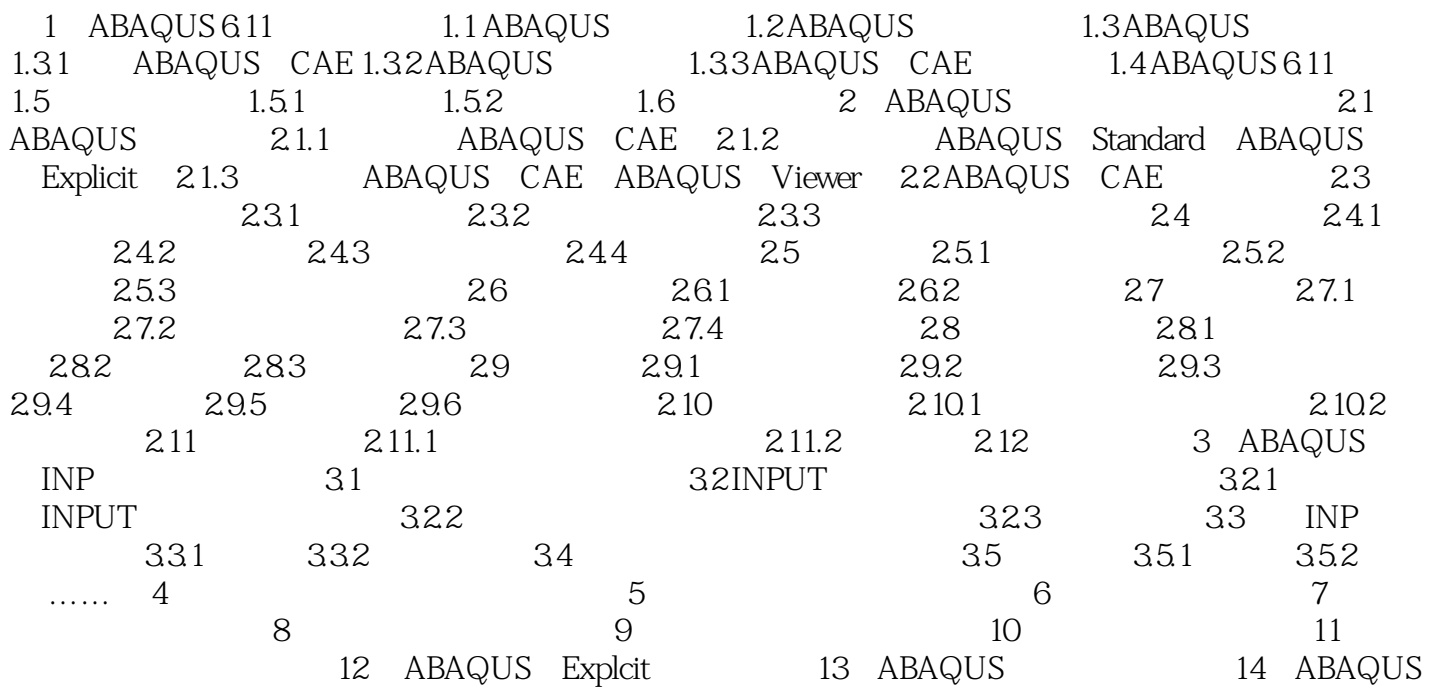

<<ABAQUS 6.11 >>>

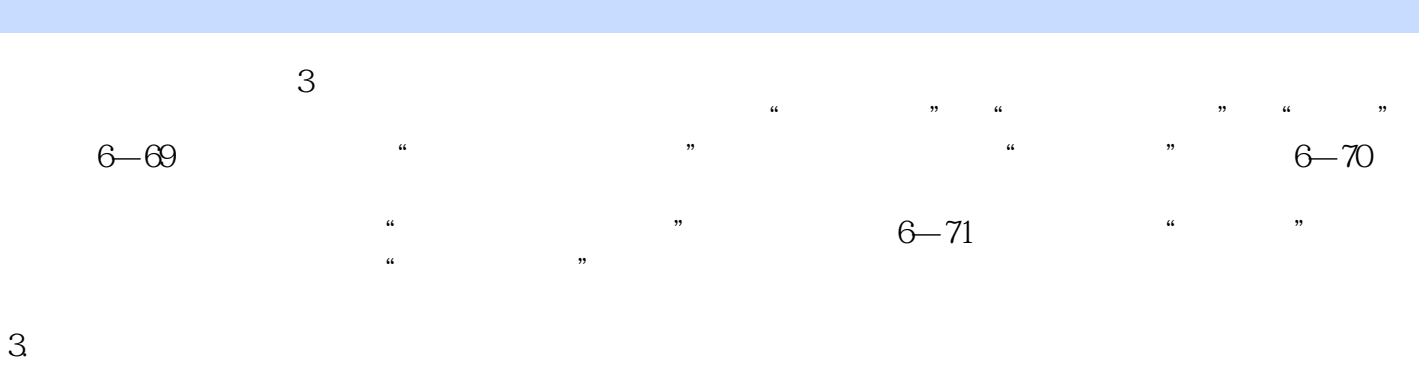

, tushu007.com

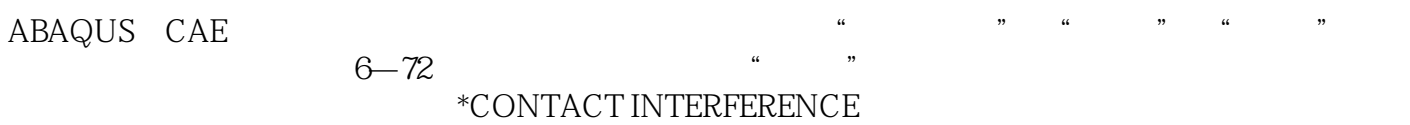

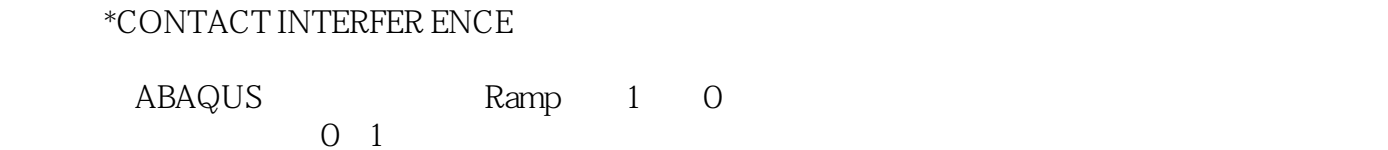

 $,$  tushu007.com

 $<<$ ABAQUS 6.11  $>>$ 

 $ABAQUS 6.11$  $ABAQUS$ 

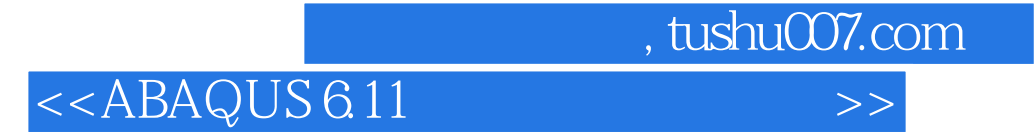

本站所提供下载的PDF图书仅提供预览和简介,请支持正版图书。

更多资源请访问:http://www.tushu007.com